## **Graphics Library API**

Each bolded word represents the *constructor* for instances of that class.

```
GraphWin([<title>, [<width>, [<height>] ] ]) 
   setBackground(<color>) changes the background color
   close() closes the window
   getMouse() waits for a mouse click and returns the Point where it occurred
   getWidth() returns the width of the window
   getHeight() returns the height of the window
Point(<x_coord>, <y_coord>)
   getX() returns the X coordinate
   getY() returns the Y coordinate
Line(<point1>, <point2>)
   getCenter() returns the mid Point of the line
   getP1() returns the start Point of the line
   getP2() returns the end Point of the line
Circle(<centerPoint>, <radius>)
   getCenter() returns the center Point of the circle
   getRadius() returns the radius of the circle
Rectangle(<upper_left_point1>, <lower_right_point2>)
   getCenter() returns the center Point of the rectangle
   getP1() returns the Point at the upper left corner
   getP2() returns the Point at the lower right corner
Oval(<point1>, <point2>)
   getCenter() returns the center Point of the oval
   getP1() returns the Point at the upper left corner of the bounding box
   getP2() returns the Point at the lower right corner of the bounding box
Polygon(<point1>,...)
   getPoints() returns a list of the Points in the polygon
```
Text(<anchorPoint>, <string>)

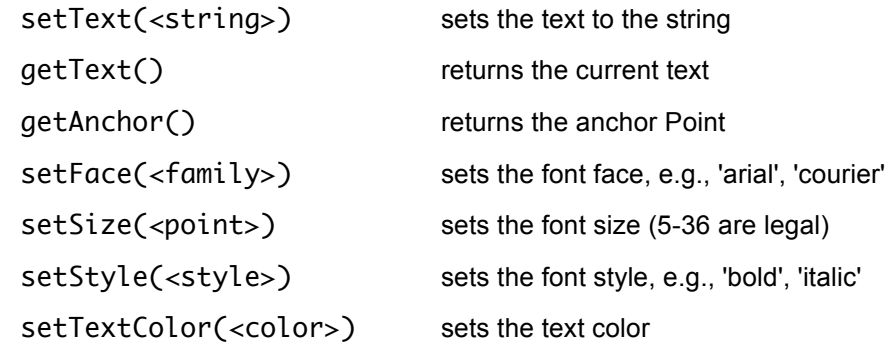

Entry(<anchorPoint>, <width>)

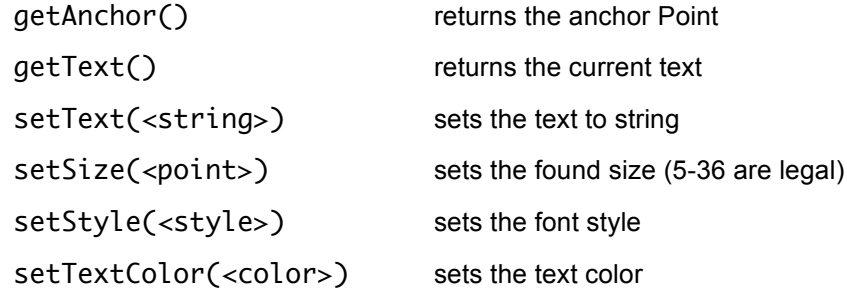

All objects that can be drawn in a window (Point, Line, Circle, Oval, Rectangle, Polygon, Text, Entry) have some common methods (with some exceptions):

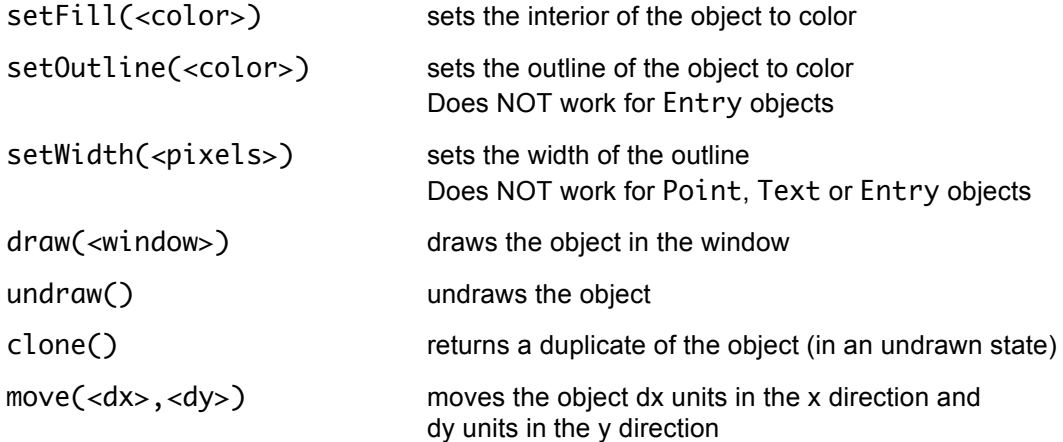